# **ANÁLISE DA EFICIÊNCIA RELATIVA DOS GASTOS PÚBLICOS EM SAÚDE NOS MUNICÍPIOS DO RIO GRANDE DO SUL USANDO O MÉTODO DEA**

Guilherme Petry<sup>1</sup> Adelar Fochezatto<sup>2</sup> Jacó Braatz<sup>3</sup>

## **RESUMO**

Este trabalho tem por objetivo analisar a eficiência relativa dos gastos públicos estaduais em saúde alocados aos municípios. Para isso utiliza-se o método DEA (*Data Envelopment Analysis*), que tem sido amplamente utilizado em análises de eficiência relativa, tanto em organizações públicas quanto privadas. A fim de estabelecer comparações de eficiência na provisão de saúde entre os municípios são construídos indicadores de insumos e de produtos, além de variáveis não discricionárias que são o PIB e a população. Os produtos usados são: mortalidade de menores de 5 anos, consultas pré natal, mortes por causas evitáveis, óbitos por causas mal definidas e longevidade. Os produtos usados são: despesa total em saúde do município, transferências do SUS para o município, despesas do governo estadual em saúde no município e despesas em saúde com recursos do município.

**Palavras-chave**: eficiência; saúde; hospitais; método DEA.

 $\overline{a}$ 

Área Temática EEG: Desenvolvimento Econômico

<sup>&</sup>lt;sup>1</sup> Mestrando no PPGE/PUCRS. Auditor-Fiscal da Receita Estadual. E-mail: guilhermecp@sefaz.rs.gov.br

<sup>2</sup> Doutor em Economia. Professor Titular da PUCRS. Pesquisador do CNPq. E-mail: adelar@pucrs.br

<sup>&</sup>lt;sup>3</sup> Doutor em Economia do Desenvolvimento. Auditor-Fiscal da Receita Estadual. E-mail: jacob@sefaz.rs.gov.br

#### **1. Introdução**

Na literatura econômica, cada vez mais se encontra trabalhos que buscam analisar a eficiência ou a qualidade dos gastos públicos. As unidades de produção no setor público são mais complexas que as do setor privado e, por isso, fazer uma avaliação adequada deste segmento não é uma tarefa fácil. Mas, apesar disso, ela é necessária e deve ser feita periodicamente. Primeiro, porque os recursos públicos são escassos frente às demandas crescentes da sociedade por serviços públicos em quantidade e qualidade satisfatórios. Segundo, porque cada vez mais se dispõe de dados que possibilitam análises que sejam confiáveis sob o ponto de vista científico. Terceiro, a sociedade cada vez mais é vigilante e exigente em relação à aplicação dos recursos públicos. Por fim, o setor público precisa fazer esforço para melhorar a qualidade do gasto e mostrar resultados para a sociedade.

O objetivo deste trabalho é avaliar a eficiência dos gastos públicos estaduais em saúde, alocados por município. A fim de estabelecer comparações de eficiência na provisão de saúde entre os municípios serão construídos alguns indicadores de insumos e de produtos, que serão utilizados para verificar as diferenças nos níveis de eficiência.

Boa parte dos trabalhos sobre eficiência do setor público utilizam técnicas que consideram o governo um produtor de bens e serviços e que pode ter sua produtividade avaliada e comparada com outras unidades produtoras similares. Nesta perspectiva, três métodos geralmente são utilizados: *free disposable hull* (FDH), Data Envelopment Analysis (DEA) ou de fronteiras estocásticas de produção (FEP). Os dois primeiros são métodos não paramétricos e o último paramétrico. Na escolha do método a ser utilizado, a primeira questão que se coloca é a escolha entre métodos não paramétricos e paramétricos.

A principal crítica que é feita em relação aos métodos não paramétricos é que eles constroem a fronteira a partir dos próprios dados, com o que as medidas de eficiência derivadas refletem a eficiência relativa de cada unidade avaliada em relação às outras unidades que fazem parte daquela amostra particular. Assim, *outliers* nos dados podem alterar o formato da fronteira e distorcer os *scores* de eficiência. Como neste trabalho a população e a amostra coincidem, esta crítica não representa um problema.

Em relação aos métodos paramétricos, a sua principal vantagem em relação aos não paramétricos é que eles permitem decompor o resíduo em dois componentes: um relativo à ineficiência e o outro relativo a choques puramente aleatórios. A principal desvantagem é a necessidade de se fazer uma escolha arbitrária do tipo de distribuição do termo de ineficiência (geralmente são utilizadas distribuições do tipo seminormal, normal-truncada, exponencial ou gama). Geralmente os dados disponíveis não permitem escolher com segurança qual a melhor distribuição. A ideia inicial é utilizar um dos métodos não paramétricos. No entanto a escolha de qual será utilizado vai depender dos dados disponíveis.

A análise de eficiência relativa consiste em calcular a "fronteira de possibilidade de produção" e os *scores* de eficiência de produto a fim de ordenar as unidades analisadas (por municípios) em termos de eficiência de gastos em saúde. Estes *scores* de eficiência situam-se entre 0 e 1 e todas unidades que fazem parte da fronteira de possibilidade de produção receberão o *score* máximo de 1. O *score* de ineficiência de produto, por outro lado, informa quanto produto a mais poderia ser produzido com a mesma quantidade de recursos que está correntemente sendo usada. Alternativamente, o *score* pode mostrar quanto de recursos poderia ser reduzido com a quantidade corrente de produto.

Para levar a cabo a análise de eficiência em saúde nos municípios é preciso escolher um conjunto de recursos (insumos) e de produtos. Os potenciais indicadores de recursos são: despesas públicas com saúde; população assistida no Programa Saúde da Família; médicos por 1000 habitantes; leitos hospitalares; e outros. Os potenciais indicadores de produtos são: longevidade; mortalidade por causas evitáveis; mortalidade infantil; e outros. Além destes recursos e produtos diretamente relacionados com a saúde, outras variáveis socioeconômicas e locacionais podem ser usadas. Por exemplo, é possível utilizar indicadores de escolaridade, demográficos e de renda. Além disso, pode-se considerar variáveis como a distância até uma cidade de tamanho médio ou grande; e distância até Porto Alegre. Estas variáveis entram no modelo como não discricionárias e funcionam como controles. Estes controles se justificam, pois podem influenciar as condições de saúde da população.

Posteriormente, pode-se medir a variação da produtividade de cada unidade entre dois períodos e, também, definir metas de melhora de eficiência para as unidades estudadas. Enfim, pode-se fazer um monitoramento de desempenho periódico destas unidades.

#### **2. Metodologia**

#### **2.1. Definições e tipos de métodos DEA**

O objetivo desta seção é apresentar os principais conceitos e as linhas gerais dos principais tipos de modelos DEA. A ideia é proporcionar uma visão intuitiva da importância do uso desses modelos, sem entrar em detalhes no que se refere às suas formulações matemáticas. Para o leitor interessado em se aprofundar sobre o entendimento do método, recomenda-se a leitura de Charnes, Cooper e Rhodes (1978), Banker, Charnes e Cooper (1984), Cooper, Seiford e Ton (2007) e Zhu (2009).

Uma unidade de produção pode ser representada genericamente por um modelo de entradas e saídas ou de transformação de recursos em produtos, conforme a Figura 1. O método DEA possibilita avaliar a capacidade de cada unidade de produção em transformar os seus recursos em produtos, sendo que as unidades com melhor desempenho nesta transformação irão formar a fronteira de produção.

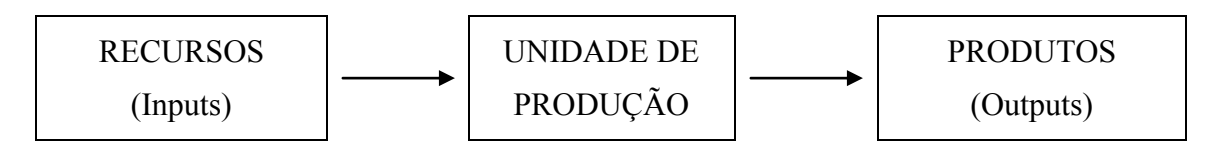

Figura 1: Estrutura simplificada de uma unidade de produção.

Uma medida geralmente usada para medir o desempenho de unidades produtivas é o resultado da divisão entre os produtos resultantes do processo produtivo e a quantidade de recursos utilizados neste processo (Produto/Insumo). Na realidade, as organizações geralmente produzem mais de um produto e, em vista disso, mobilizam diferentes insumos. Neste caso, um problema importante é definir os pesos dos produtos e insumos. De acordo com Cooper, Seiford e Tone (2007, p.2), é precisamente neste aspecto que o método DEA mostra sua utilidade, já que ele não requer uma definição a priori dos pesos de cada insumo e produto e, também, não requer uma pré-definição da forma funcional, ou seja, do tipo de relação entre insumos e produtos.

O modelo DEA foi criado por Charnes, Cooper e Rhodes (1978), sendo posteriormente estendido por uma série de autores, como Banker, Charnes e Cooper (1984). O modelo utiliza técnicas como a programação matemática que pode lidar com um grande número de variáveis e restrições. O modelo possibilita que se analise a eficiência relativa de organizações simples ou complexas (vários insumos e produtos), através da comparação do desempenho entre as unidades produtivas em estudo, tendo como referência aquelas que fazem parte da fronteira de produção. Esta é uma vantagem do método, ou seja, as unidades de referência fazem parte do conjunto analisado e podem ser consideradas como as melhores práticas existentes.

As unidades de produção analisadas com o método DEA geralmente são denominadas de DMU (Decision Making Units) e deverão ter em comum a utilização dos mesmos recursos e produzir os mesmos produtos. Sua aplicação geralmente consiste em resolver um problema de programação linear, que converte medidas de múltiplos insumos e produtos em uma única medida de eficiência relativa.

Os modelos DEA podem ter retornos constantes ou retornos variáveis de escala. No primeiro caso, a fronteira tem o formato de uma linha reta enquanto que, no segundo caso, a fronteira pode ser segmentada e exibir partes com retornos crescentes, com retornos constantes e com retornos decrescentes de escala. No conjunto, esta é uma fronteira que apresenta um formato côncavo.

Graficamente, o modelo de retornos constantes de escala, CRS (Constant Returns to Scale), determina uma fronteira, que indica que o aumento dos *recursos* produz variações proporcionais dos *produtos*, conforme se pode constatar no Gráfico 1. Nesse gráfico, as DMUs eficientes seriam a A e B, sendo que a fronteira de eficiência seria dada por uma linha reta que passa por estas unidades produtivas. Como pode ser visto neste gráfico, as DMUs C e D não seriam classificadas como sendo eficientes. Como os valores de eficiência são obtidos na comparação entre os pares, isto é, entre as DMUs ineficientes com as DMUs eficientes mais próximas, a DMU D seria comparada com a DMU A, com a DMU B ou com uma combinação intermediária entre ambas.

A metodologia DEA também permite definir uma orientação a ser escolhida na avaliação de suas variáveis, como pode ser visto no Gráfico 1. Uma medida sob a ótica dos insumos busca minimizar a utilização destes, sem que o valor do produto se reduza. Simetricamente, pela ótica dos produtos, a medida busca a maximização destes, sem aumentar a quantidade dos *recursos* utilizados, permitindo, desse modo, estabelecer o objetivo do estudo (ESTELLITA LINS; MEZA, 2000; GONÇALVES, 2001).

A DEA possibilita também que as DMUs ineficientes determinem seus alvos, ou seja, quais os ajustes que deveriam ser feitos em cada um dos recursos e produtos para alcançar a eficiência, tendo como comparativo os valores de seus pares eficientes.

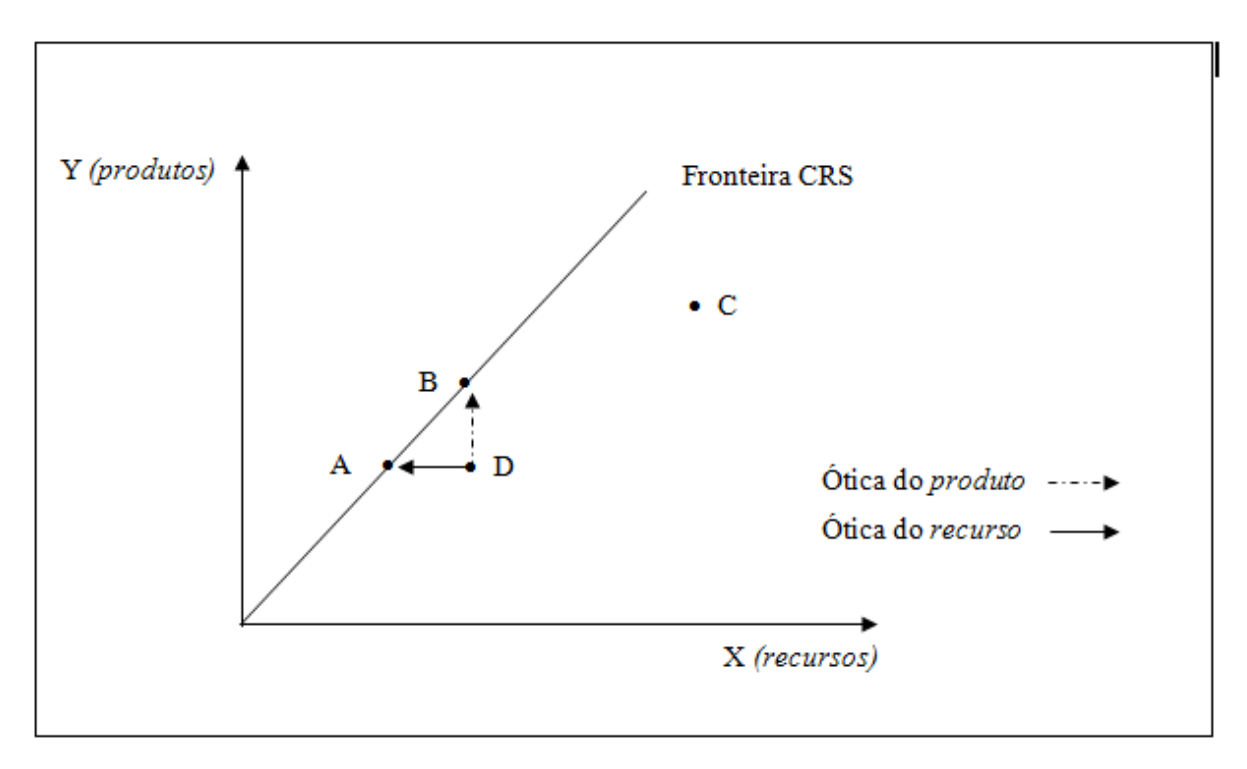

Gráfico 1 - *Output* e *input* virtual obtidos com a DEA-CCR Fonte: Adaptado de Charnes et al. (1978).

O modelo de retornos variáveis de escala VRS (Variable Return to Scale), se diferencia do modelo CRS porque considera também a possibilidade de haver rendimentos crescentes ou decrescentes de escala, assegurando pares de referências em escalas similares a uma DMU. No Gráfico 2 são confrontadas as fronteiras CRS e VRS e pode ser observado que a eficiência das DMUs na fronteira VSR é menor ou igual à da fronteira CRS. A igualdade ocorrerá somente na interseção das duas fronteiras que, no exemplo anterior, ocorre entre as DMUs A e B. Nesta versão, além destas duas unidades de decisão, também a DMU C se torna eficiente. Por isso, o número de unidades eficientes em modelos VRS sempre será maior ou igual ao o número encontrado em modelos CRS. Uma exposição mais aprofundada desse tipo de modelo pode ser encontrada em Banker et al. (1996); Estellita Lins (2000); Dyson (2001); e Façanha e Marinho (2001a).

A flexibilidade total dos pesos é considerada uma das maiores vantagens do método DEA (ESTELLITA LINS; MEZA, 2000; DYSON et al., 2001). Essa flexibilidade possibilita identificar as DMUs que possuem um baixo desempenho com seu próprio conjunto de pesos. Alguns pesquisadores têm criticado essa flexibilidade porque ela gera uma eficiência menor ou igual àquela obtida com o modelo CRS, além de alterar as interpretações dos resultados quanto ao escore de eficiência, aos alvos e ao conjunto de referência. Maiores detalhes sobre esse ponto, podem ser vistos em Allen et al. (1997), Estellita Lins e Meza (2000), Dyson et al.

(2001), Dyson e Thanassoulis (1998), Thompson e Lanmeier (1990), Wong e Beasley (1990) e Talluri (2000).

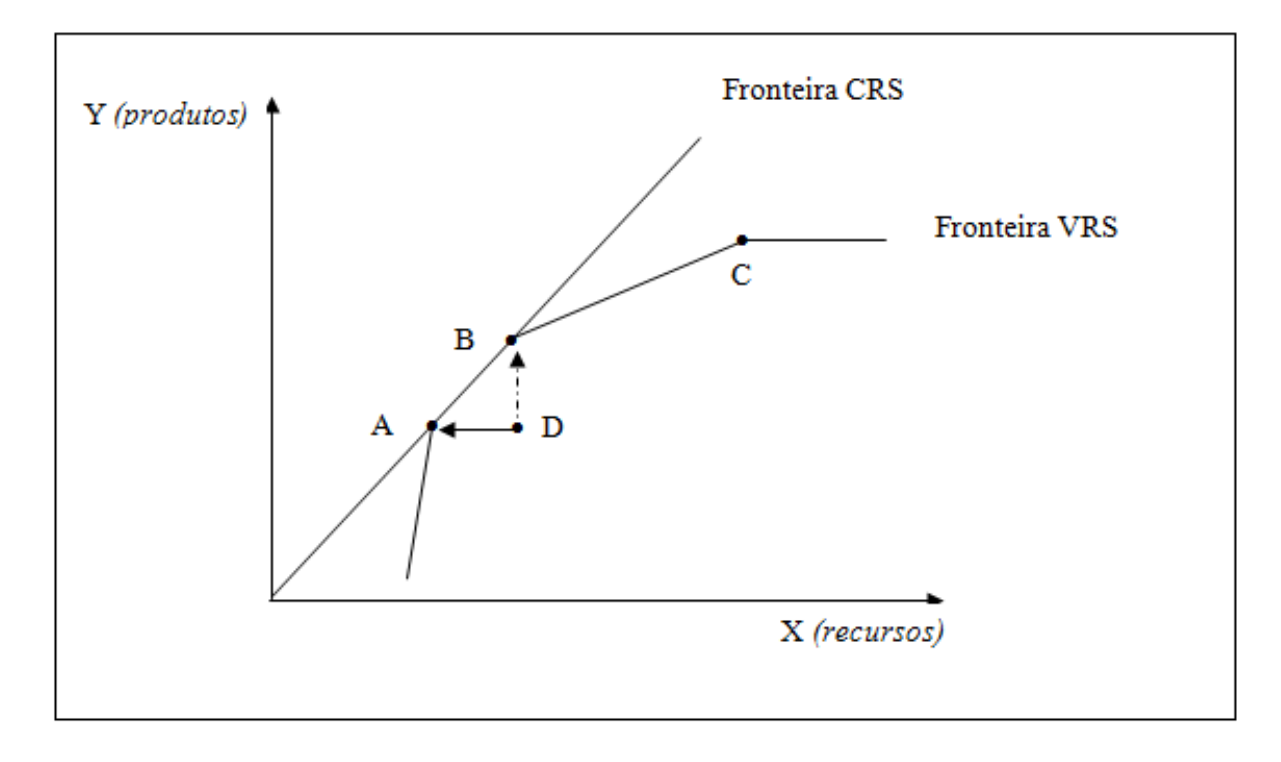

Gráfico 2 - Relação entre fronteiras CRS e VRS Fonte: Adaptado de Banker et al. (1984)

O modelo DEA com retornos constantes de escala (DEA-CCR) permite medir a eficiência relativa através da resolução de um problema de programação fracionária para obter valores dos pesos dos insumos e dos produtos (Cooper, Seiford e Tone, 2007, p.23). Para cada DMU, o problema a ser resolvido pode ser apresentado pela seguinte formulação:

$$
Maximizar E(u, v) = \frac{u_1 Y_{1o} + u_2 Y_{2o} + \dots + u_s Y_{so}}{v_1 X_{1o} + v_2 X_{2o} + \dots + v_m X_{mo}}
$$
  
\n
$$
Sujeito a \frac{u_1 Y_{1j} + u_2 Y_{2j} + \dots + u_s Y_{sj}}{v_1 X_{1j} + v_2 X_{2j} + \dots + v_m X_{mj}} \le 1 \quad (j = 1, 2, ..., n)
$$
  
\n
$$
v_1, v_2, ..., v_m \ge 0
$$
  
\n
$$
u_1, u_2, ..., u_s \ge 0
$$
\n(1)

onde: *E* é a eficiência de cada DMU; *Y1, Y2, ..., Y<sup>s</sup>* é a quantidade dos produtos 1 a *s*; *X1, X2, ...,*   $X_m$  é a quantidade dos insumos 1 a *m* utilizados;  $u_1, u_2, ..., u_s$  são os pesos dos produtos 1 a *s*; *v1, v2, ..., v<sup>m</sup>* são os pesos dos insumos 1 a *m*; *j = 1, 2, ..., n* são as DMUs. A solução implica em *n* otimizações, uma para cada DMU, sendo que *o* indica a DMU de referência. Portanto, *o = 1, 2, ..., n*. Nenhum dos casos analisados pode estar além da fronteira de eficiência, isto é, acima de100% (*E* < 1), e os pesos dos produtos e dos insumos não podem ser negativos. Estes pesos são calculados pelo modelo e mostram a importância relativa de cada variável em questão.

O método DEA fornece, para cada DMU, escores de eficiência entre zero e um, sendo que as DMUs eficientes obtêm escore igual a um (*E = 1*). Em outras palavras, significa que o resultado dessas DMUs corresponde a uma eficiência relativa de 100%. Contrariamente, toda DMU com escore menor que um (*E < 1*) será classificada como ineficiente.

Conforme Charnes, Cooper e Rhodes (1978), o método DEA é computacionalmente intensivo. Para sua resolução, o número de problemas de programação linear corresponderá ao número de DMUs estudadas e o número de restrições equivalerá ao número de variáveis envolvidas, ou seja, à soma do número de *produtos* com o número de *recursos*. Por esta razão, vários *softwares* foram desenvolvidos, que facilitam sobremaneira os cálculos necessários.

Resumidamente, baseado em Charnes, Cooper e Rhodes (1978); Marinho (1998); Estelita Lins e Meza (2000); Kleinsorge e Karnay (1992), as características da DEA são as seguintes: a) não exige a conversão das variáveis analisadas em unidades monetárias; b) permite a avaliação de variáveis em unidades de medidas diferentes; c) caracteriza cada DMU como eficiente ou ineficiente através de uma única medida resumo de eficiência; d) os índices de eficiência são baseados em dados reais e não em fórmulas teóricas; e) possibilita a observação de unidades eficientes de referência para aquelas assinaladas como ineficientes e a verificação de valores ótimos de produção e de consumo respeitando suas restrições; f) não faz julgamentos *a priori* sobre os valores das ponderações dos *recursos* e dos *produtos* que levariam ao melhor nível de eficiência; g) enfatiza preferencialmente as observações individuais e não os valores médios ou estatisticamente estimados; e h) pode considerar variáveis de preferência de avaliadores e gestores.

Como desvantagem, o DEA não incorpora erros estocásticos, e, em virtude disso, a fronteira de eficiência está suscetível a erros de medida e é impossível estabelecer relações de causa e efeito entre as variáveis (MARINHO, 1998). Em razão de ser um método não paramétrico, há dificuldade em submeter seus resultados a testes estatísticos, e seus resultados são específicos para o conjunto referido. É um excelente método para análise de eficiência

relativa, porém é limitada sua conversão para eficiência absoluta (BHAT; VERMA; REUBEN, 2001).

## **2.2. Aplicação do método DEA**

Para aplicar o método DEA, é necessário passar por três etapas, conforme descrito a seguir. A primeira consiste na determinação do conjunto de unidades homogêneas a serem analisadas (DMUs). Essas unidades devem realizar as mesmas tarefas com os mesmos propósitos e objetivos e trabalhar nas mesmas condições de mercado. Além disso, as variáveis a serem utilizadas para calcular os indicadores de eficiência devem ser as mesmas, embora possam diferir em magnitude (KLEINSORGE; KARNEY, 1992; ESTELITA LINS; MEZA, 2000). Nesta pesquisa, o objetivo é analisar a eficiência dos municípios do Rio Grande do Sul em gerar bons indicadores de saúde em função dos gastos públicos em saúde, separados por origem: municipal, estadual ou federal.

A segunda etapa compreende a seleção das variáveis (recursos e produtos) relevantes e apropriada para analisar a eficiência relativa das DMUs selecionadas. É importante manter o modelo o mais compacto possível, porque isso facilita o poder discriminatório do modelo DEA (KLEINSORGE; KARNEY, 1992; COOPER; TONE, 1997; ESTELLITA LINS; MEZA, 2000; DYSON et al., 2001). Dyson et al. (2001) enumera as seguintes características para o conjunto de recursos e produtos selecionados: devem representar bem o conjunto de recursos utilizados pelas DMUs, capturando todos os níveis e medidas de *performance*; devem ser comuns a todas as unidades analisadas; e devem capturar as variações ambientais, se existirem.

Os dados usados na análise são provenientes de três fontes: as informações referentes aos gastos em saúde por município serão obtidas junto a Secretaria da Fazenda do Estado do Rio Grande do Sul e o Ministério da Saúde (DATASUS); e as informações referentes aos produtos serão obtidas junto ao Ministério da Saúde (DATASUS) e Fundação de Economia e Estatística (FEE). Seguindo a estratégia de modelagem descrita anteriormente, as variáveis selecionadas nesta pesquisa para representar os produtos e os recursos do modelo DEA são as que aparecem no Quadro 1.

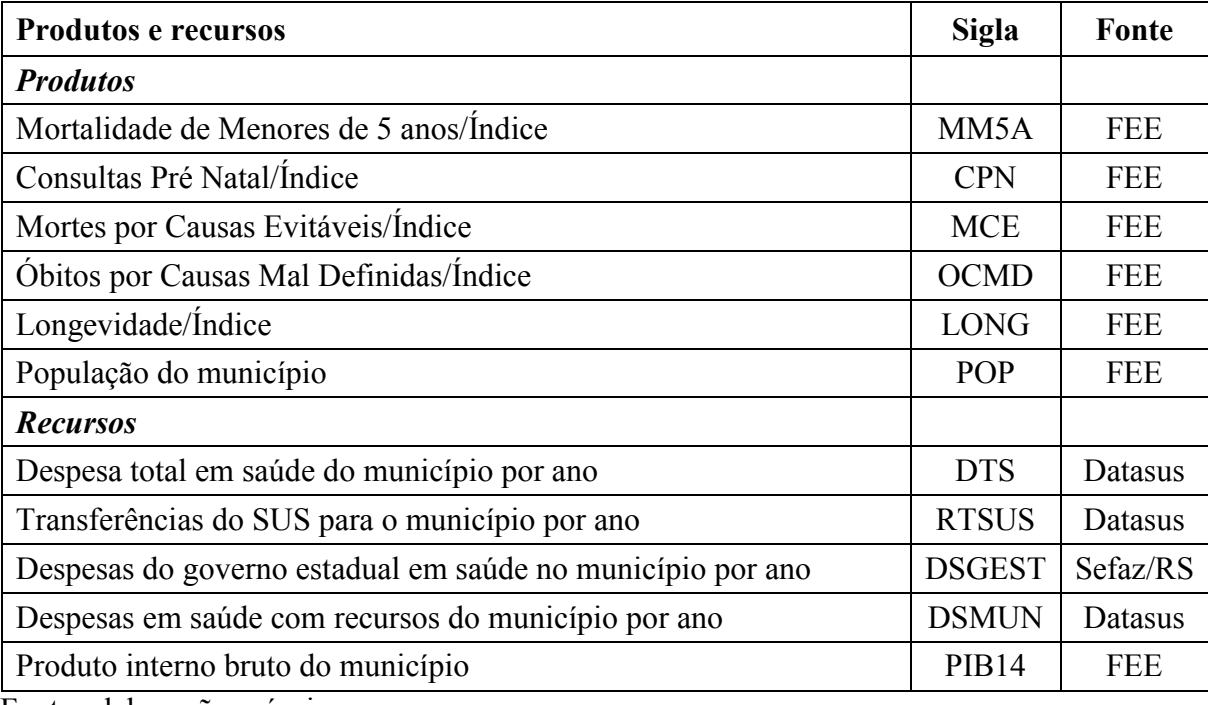

Quadro 1 - Produtos e recursos utilizados na análise da eficiência em saúde dos municípios do Rio Grande do Sul.

Fonte: elaboração própria.

O Quadro 2 mostra algumas estatísticas descritivas dos recursos e produtos escolhidos para a análise do método DEA. O objetivo é apenas dar uma ideia geral do comportamento das variáveis escolhidas.

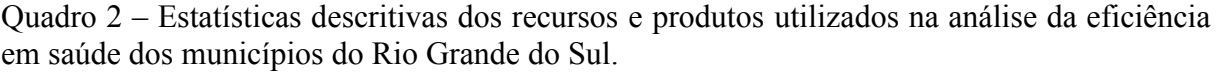

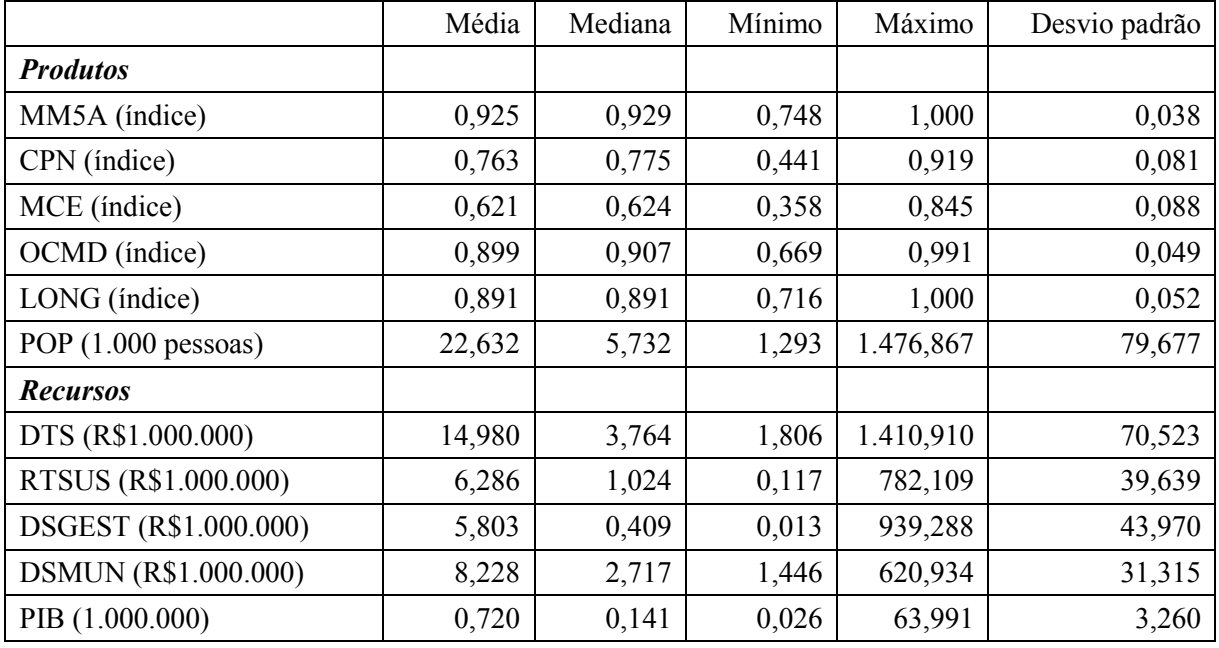

A terceira etapa, que ocorre na aplicação propriamente dita do modelo DEA, refere-se à orientação dos resultados, que podem ser calculados pela ótica dos insumos ou dos produtos. No primeiro caso, os produtos são fixos e os ajustes ocorrem mediante variações dos insumos enquanto que, no segundo caso, os níveis de insumos são fixos e os ajustes ocorrem nos níveis de produtos. Na prática, é desejável que a escolha seja pela ótica em que irão ocorrer os ajustes das unidades de produção visando a melhoria da eficiência. Neste estudo, optou-se por resolver o modelo nas duas óticas. Assim, no primeiro caso, os resultados indicam quanto cada município deveria diminuir seus insumos, conforme os indicadores de saúde observados, para atingir a fronteira de eficiência. No segundo caso, os resultados mostram quanto cada município poderia produzir em termos de indicadores de saúde, dados os recursos que ele dispõe.

Outra escolha que é preciso fazer no momento de resolver o modelo é quanto à função de produção das unidades de produção analisadas. As principais alternativas são usar funções com rendimentos constantes ou rendimentos variáveis de escala. Na prática, é muito difícil saber qual das opções se aproxima mais dos casos reais. Conforme Yeung e Azevedo (2012, p.646), o método DEA é particularmente útil para ser usado nas situações onde não se conhece bem a função de produção do setor avaliado. Segundo os autores, este é o caso dos serviços públicos. Dada essa dificuldade, neste trabalho optou-se por utilizar os dois tipos de função de produção, de rendimentos constantes e de rendimentos variáveis de escala.

### **3. Resultados**

Foram obtidos resultados para todos os municípios, considerando os modelos de retornos variáveis de escala (RVE) e retornos constantes de escala (RCE) e solução orientada aos insumos e aos produtos. Salienta-se que entre os dois tipos de modelos, o mais recomendável é usar o de RVE, dada a grande discrepância existente no tamanho das DMUs (municípios). Quanto à orientação da solução, isso vai depender do interesse em termos de possibilidades de se fazer ajustes. Por problema de espaço, serão apresentados os resultados gerais em mapas temáticos e tabelas com apenas uma parcela dos municípios.

Para ter uma visão geral da distribuição espacial da eficiência e ineficiência dos gastos em saúde nos municípios do Rio Grande do Sul. A Figura 2 mostra dois mapas de percentis para o modelo de RVE e solução orientada aos insumos e aos produtos. A legenda de cada mapa mostra a distribuição dos escores em percentis, entre parênteses aparece o número de município em cada percentil e entre colchetes a magnitude da ineficiência em termos de folgas de recursos e de insuficiência de produção. Em linhas gerais, para os dois tipos de solução do modelo, percebe-se uma maior eficiência relativa de uma faixa de municípios que vai da região metropolitana de Porto Alegre em direção ao norte do Estado (municípios marcados com a cor azul claro).

Figura 2: Distribuição espacial da eficiência e ineficiência dos gastos em saúde nos municípios do Rio Grande do Sul, 2013.

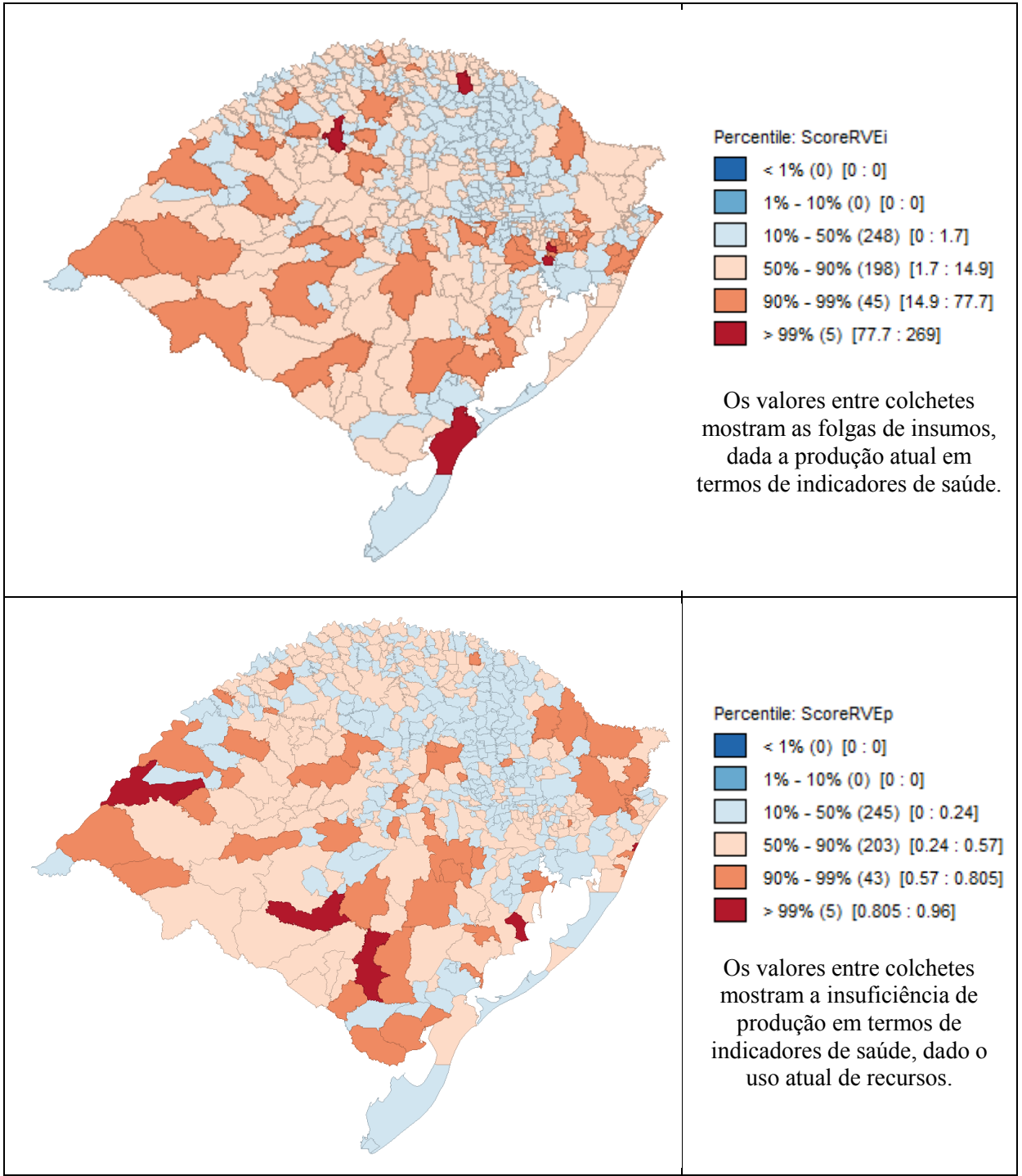

Fonte: resultados da pesquisa

No Quadro 3 estão os 30 municípios mais ineficientes, considerando apenas o modelo com RVE e solução orientada aos insumos e aos produtos.

| Solução orientada aos insumos |                               | Solução orientada aos produtos |                                          |  |
|-------------------------------|-------------------------------|--------------------------------|------------------------------------------|--|
| Município (DMU)               | Escore<br>(folga de recursos) | Município (DMU)                | Escore<br>(insuficiência de<br>produção) |  |
| Santana do Livramento         | 28,19                         | Pirapó                         | 0,64                                     |  |
| Torres                        | 28,34                         | Rio Pardo                      | 0,64                                     |  |
| Novo Hamburgo                 | 29,32                         | Bossoroca                      | 0,65                                     |  |
| Canela                        | 30,67                         | Arroio do Tigre                | 0,66                                     |  |
| Palmeira das Missões          | 31,32                         | <b>Bom Jesus</b>               | 0,66                                     |  |
| Cruz Alta                     | 36,59                         | Gaurama                        | 0,66                                     |  |
| Capão da Canoa                | 38,71                         | Muitos Capões                  | 0,66                                     |  |
| Venâncio Aires                | 38,96                         | São Francisco de Paula         | 0,66                                     |  |
| Faxinal do Soturno            | 39,01                         | Uruguaiana                     | 0,66                                     |  |
| Alegrete                      | 39,98                         | Tupanciretã                    | 0,67                                     |  |
| Triunfo                       | 40,75                         | Unistalda                      | 0,67                                     |  |
| Esteio                        | 41,37                         | Cacequi                        | 0,68                                     |  |
| Panambi                       | 43,34                         | Itati                          | 0,68                                     |  |
| Santo Ângelo                  | 44,81                         | São José do Herval             | 0,68                                     |  |
| Vacaria                       | 44,96                         | Pedras Altas                   | 0,69                                     |  |
| Campo Bom                     | 44,98                         | Turuçu                         | 0,69                                     |  |
| Montenegro                    | 46,64                         | Balneário Pinhal               | 0,70                                     |  |
| Sapucaia do Sul               | 47,14                         | Fagundes Varela                | 0,70                                     |  |
| São Borja                     | 52,36                         | Soledade                       | 0,70                                     |  |
| Cachoeira do Sul              | 53,37                         | Caçapava do Sul                | 0,76                                     |  |
| Santa Maria                   | 55,26                         | Pantano Grande                 | 0,76                                     |  |
| Bagé                          | 64,47                         | Araricá                        | 0,77                                     |  |
| Tramandaí                     | 68,86                         | Quaraí                         | 0,77                                     |  |
| Osório                        | 74,11                         | Piratini                       | 0,80                                     |  |
| Lajeado                       | 76,09                         | Tramandaí                      | 0,80                                     |  |
| Erechim                       | 79,09                         | Arambaré                       | 0,81                                     |  |
| Rio Grande                    | 89,02                         | Itaqui                         | 0,84                                     |  |
| Ijuí                          | 103,17                        | Imbé<br>0,86                   |                                          |  |
| São Leopoldo                  | 178,52                        | Lavras do Sul<br>0,92          |                                          |  |
| Canoas                        | 268,52                        | 0,96<br>Pinheiro Machado       |                                          |  |

Quadro 3: Trinta municípios mais ineficientes usando um modelo com rendimentos variáveis de escala e solução orientada aos insumos e aos produtos.

Considerando o modelo com RVE e solução orientada aos insumos, os resultados agregados para o insumo "despesas em saúde do governo estadual" (DSGEST) são as que aparecem no Quadro 4.

Quadro 4: Potencial de redução absoluta e relativa do insumo "despesas em saúde do governo estadual" (modelo com RVE e orientação aos insumos)

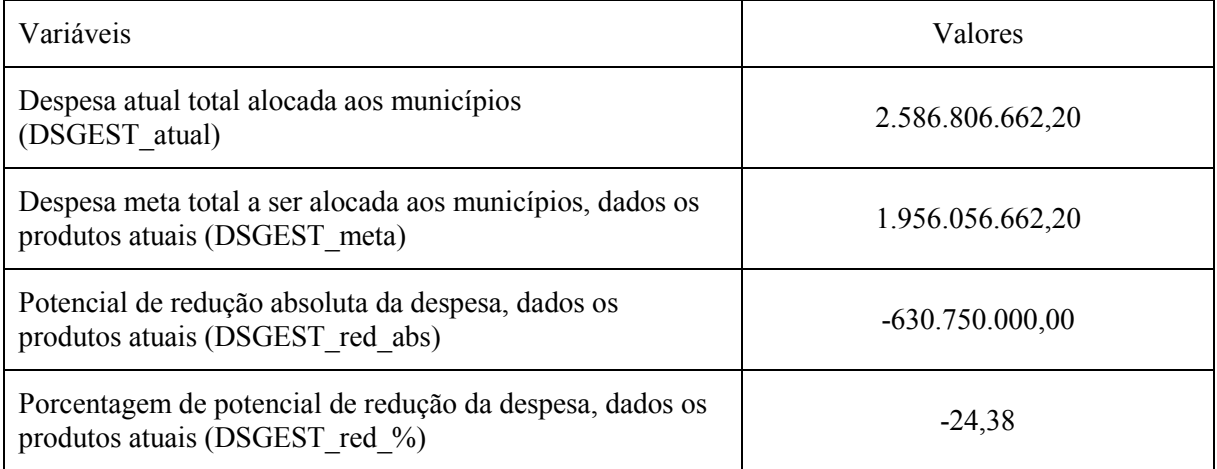

Fonte: resultados da pesquisa

Os quadros 5 e 6 mostram os trinta municípios com maiores folgas no uso de recursos do governo estadual, em porcentagem do uso atual e em termos absolutos.

Município Escore DSGEST atual DSGEST meta DSGEST uso % DSGEST red abs Santa Maria 55,26 54,30 0,07 **0,122** -54,23 Novo Hamburgo 29,32 27,00 0,12 **0,437** -26,88 Guaíba 8,59 7,11 0,14 **1,926** -6,97 Frederico Westphalen 16,86 12,33 0,27 **2,193** -12,06 Santana do Livramento 28,19 23,84 1,40 **5,890** -22,44 Dom Pedrito  $\begin{array}{|c|c|c|c|c|c|c|c|c|} \hline 6,47 & 6,41 & 0,38 & 5,942 & -6,03 \ \hline \end{array}$ Vale do Sol  $\begin{array}{|c|c|c|c|c|c|c|c|} \hline \end{array}$  2,13  $\begin{array}{|c|c|c|c|c|c|} \hline \end{array}$  1,19  $\begin{array}{|c|c|c|c|c|} \hline \end{array}$  **8,156**  $\begin{array}{|c|c|c|c|c|} \hline \end{array}$  -1,09 Rodeio Bonito **1 7,43 1 5,10 1 9,289 1 4,63** Três Arroios 2,15 0,58 0,07 **11,398** -0,51 Lajeado 76,09 29,21 4,17 **14,290** -25,04 Espumoso  $\begin{array}{|c|c|c|c|c|c|c|c|c|} \hline 4,27 & 3,02 & 0,44 & 14,548 & -2,58 \ \hline \end{array}$ Três de Maio 13,14 12,15 1,92 **15,788** -10,23 Severiano de Almeida | 2,14 | 0,60 | 0,10 | 16,153 | -0,50 Feliz 2,62 1,50 0,25 **16,505** -1,25 Tucunduva 3,45 1,43 0,24 **16,758** -1,19 Fontoura Xavier 1,63 0,95 0,16 **17,077** -0,79 Entre-ijuís 3,77 1,22 0,22 **17,928** -1,00 Campinas do Sul  $\begin{array}{|c|c|c|c|c|c|c|c|c|} \hline 5,04 & 1,28 & 0,24 & 18,498 & -1,04 \ \hline \end{array}$ Vila Nova do Sul 2,38 0,97 0,19 **19,285** -0,78 Capela de Santana 4,1 0,81 0,16 **19,536** -0,65 Maratá 1,62 0,52 0,11 **20,531** -0,41 Aceguá 5,34 1,66 0,35 **21,054** -1,31 Dona Francisca  $\begin{array}{|c|c|c|c|c|c|c|c|c|} \hline 2,74 & 0.56 & 0.12 & 21,999 & \end{array}$ Estância Velha  $\begin{array}{|c|c|c|c|c|c|c|c|} \hline 4,81 & 5,04 & 1,13 & 22,440 & -3,91 \\ \hline \end{array}$ Doutor Maurício Cardoso 2,67 0,79 0,18 **22,544** -0,61 Tramandaí 168,86 38,83 8,89 **22,897** -29,94 Salvador das Missões 2,46 0,48 0,11 **23,281** -0,37 Novo Barreiro  $\begin{array}{|c|c|c|c|c|c|} \hline 3,33 & 0,64 & 0,15 & 23,583 & -0,49 \ \hline \end{array}$ Caibaté 1,33 0,32 **23,958** -1,01 Quinze de Novembro 2,11 0,65 0,16 24,426 -0,49

Quadro 5: Trinta municípios com maior folga no uso de recursos do governo estadual, em porcentagem do uso atual (modelo com RVE e orientação aos insumos)

Quadro 6: Trinta municípios com maior folga no uso de recursos do governo estadual, em valores absolutos (modelo com RVE e orientação aos insumos)

| Município             | Escore | DSGEST atual | DSGEST meta | DSGEST_uso_% | DSGEST red abs |
|-----------------------|--------|--------------|-------------|--------------|----------------|
| Santa Maria           | 55,26  | 54,30        | 0,07        | 0,122        | $-54,23$       |
| Ijuí                  | 103,17 | 62,81        | 17,30       | 27,544       | $-45,51$       |
| Erechim               | 79,09  | 55,45        | 15,50       | 27,956       | $-39,95$       |
| Rio Grande            | 89,02  | 57,01        | 21,73       | 38,119       | $-35,28$       |
| Sapucaia do Sul       | 47,14  | 59,00        | 27,39       | 46,423       | $-31,61$       |
| Tramandaí             | 68,86  | 38,83        | 8,89        | 22,897       | $-29,94$       |
| Novo Hamburgo         | 29,32  | 27,00        | 0,12        | 0,437        | $-26,88$       |
| Bagé                  | 64,47  | 48,85        | 23,01       | 47,104       | $-25,84$       |
| Lajeado               | 76,09  | 29,21        | 4,17        | 14,290       | $-25,04$       |
| Montenegro            | 46,64  | 35,70        | 12,91       | 36,161       | $-22,79$       |
| Santana do Livramento | 28,19  | 23,84        | 1,40        | 5,890        | $-22,44$       |
| Santo Ângelo          | 44,81  | 36,00        | 16,71       | 46,412       | $-19,29$       |
| Frederico Westphalen  | 16,86  | 12,33        | 0,27        | 2,193        | $-12,06$       |
| Esteio                | 41,37  | 20,99        | 9,16        | 43,635       | $-11,83$       |
| Torres                | 28,34  | 17,96        | 6,68        | 37,185       | $-11,28$       |
| Alegrete              | 39,98  | 22,85        | 11,71       | 51,247       | $-11,14$       |
| Três de Maio          | 13,14  | 12,15        | 1,92        | 15,788       | $-10,23$       |
| Capão da Canoa        | 38,71  | 19,07        | 9,22        | 48,337       | $-9,85$        |
| Osório                | 74,11  | 18,06        | 8,60        | 47,631       | $-9,46$        |
| Taquara               | 24,79  | 20,77        | 11,59       | 55,805       | $-9,18$        |
| Cruz Alta             | 36,59  | 21,27        | 13,37       | 62,866       | $-7,90$        |
| Guaíba                | 8,59   | 7,11         | 0,14        | 1,926        | $-6,97$        |
| Dom Pedrito           | 6,47   | 6,41         | 0,38        | 5,942        | $-6,03$        |
| São Gabriel           | 17,18  | 18,25        | 12,87       | 70,513       | $-5,38$        |
| Tenente Portela       | 11,5   | 7,35         | 2,22        | 30,181       | $-5,13$        |
| Santiago              | 21,06  | 15,42        | 10,33       | 67,000       | $-5,09$        |
| São Jerônimo          | 7,39   | 9,21         | 4,44        | 48,183       | $-4,77$        |
| Camaquã               | 16,43  | 18,24        | 13,49       | 73,958       | $-4,75$        |
| Rodeio Bonito         | 7,43   | 5,10         | 0,47        | 9,289        | $-4,63$        |
| Canoas                | 268,52 | 48,98        | 44,70       | 91,262       | $-4,28$        |

#### **4. Comentários finais**

Os resultados encontrados permitem identificar os municípios em que os recursos alocados em saúde estão sendo eficientemente aplicados e os municípios em que são necessárias melhorias. Para estes casos, foi possível verificar as folgas de recursos, dada a produção atual em termos de indicadores de saúde, e a insuficiência de produção, dados os recursos atualmente utilizados.

Foi possível, também, calcular os resultados para cada um dos insumos e produtos utilizados na análise de eficiência. Neste aspecto, de particular interesse são os resultados que envolvem os gastos em saúde alocados aos municípios pelo governo estadual. Foi possível identificar as folgas relativas e absolutas deste recurso em cada município. Neste caso, se o governo estadual diminuísse esse recurso no valor das folgas encontradas, os resultados em termos de indicadores de saúde não se modificariam nos municípios, mantidos constantes os demais recursos (municipal e federal).

Por fim, os resultados atestam a importância deste método para auxiliar a gestão dos recursos públicos. Ele oferece um panorama geral do uso dos recursos e ajuda a estabelecer prioridades de ação visando a melhoria da qualidade dos gastos públicos. Calcular a eficiência ao longo do tempo permite, também, aferir se ações adotadas estão ou não dando os resultados esperados.

#### **Bibliografia**

- BANKER, R. D.; CHARNES, A., COOPER, W. W. Some models for estimating technical and scale inefficiencies in Data Envelopment Analysis, *Management Science*, v.30, n.9, 1984.
- BOGETOFT, P. DEA-based yardstick competition: the optimally of best practice regulation. *Annals of Operation Research*, v. 73, p. 277–298, 1977.
- CHARNES, A.; COOPER, W. W., RHODES, E. Measuring the efficiency of decision making units, *European Journal of Operational Research*, [Vol. 2, Issue 6,](http://www.sciencedirect.com/science/journal/03772217/2/6) p. 429–444, 1978.
- COOPER, W. W.; TONE, K. Measures of inefficiency in Data Envelopment Analysis and stochastic frontier estimation, *European Journal of Operational Research*, Vol. 99, [Issue](http://www.sciencedirect.com/science/journal/03772217/99/1) [1,](http://www.sciencedirect.com/science/journal/03772217/99/1) p. 72–88, 1997.
- DYSON, R. G.; THANASSOULIS, E. Reducing weight flexibility in Data Envelopment Analysis, *Journal of the Operational Research Society*, Vol. 39, n. 6, p. 563-576, 1998.
- ESTELITA LINS, M. P. E.; MEZA, L. A. *Análise Envoltória de Dados e perspectivas de apoio à decisão*, Rio de Janeiro: COPPE/UFRJ, 232 p., 2000.
- FAÇANHA, L. O.; MARINHO, A. Hospitais Universitários: Avaliação comparativa de eficiência técnica. *Texto para discussão nº 805.* Rio de Janeiro: IPEA, 2001a.
- FAÇANHA, L. O.; MARINHO, A. Instituições de Ensino Superior Governamentais e Particulares: avaliação comparativa de eficiência. *Revista de Administração Pública*, n.36. v 6, 2001b.
- GONÇALVES, A C.; NORONHA, C. P. Eficiência da Clínica Médica nos Hospitais do SUS. Metodologia da análise envoltória de dados – DEA. *Coleção Estudos da Cidade.* Prefeitura da cidade do Rio de Janeiro, 2001.
- JOHNSTON, R.; CLARK, G. Mensuração do desempenho. In: JOHNSTON, R.; CLARK, G. *Administração de Operações de Serviços*. São Paulo: Atlas, 2001.
- MARINHO, A. Estudo de eficiência em alguns hospitais públicos e privados com a geração de ranking. *Revista de administração pública*, v.32, n.6, 1998.
- MARINHO, A.. Avaliação da Eficiência Técnica nos serviços de saúde nos municípios do Estado do Rio de Janeiro. *Texto para discussão n· 842.* IPEA. Rio de Janeiro, 2001.
- RIBEIRO, M.A. da S.; FOCHEZATTO, A. Avaliação da eficiência técnica em sistemas cooperativos usando análise envoltória de dados (DEA): o caso da UNICRED do Rio Grande do Sul. Porto Alegre: *Ensaios FEE*, v.26, 2005.
- YEUNG, L.L.T e AZEVEDO, P.F. de. *Beyond Conventional Wisdom and Anecdotal Evidence: Measuring Efficiency of Brazilian Courts*. XXXVII ENCONTRO NACIONALDE ECONOMIA – ANPEC, Foz do Iguaçu/PR, 2009.
- [YEUNG, L.](http://www.scielo.br/cgi-bin/wxis.exe/iah/?IsisScript=iah/iah.xis&base=article%5Edlibrary&format=iso.pft&lang=i&nextAction=lnk&indexSearch=AU&exprSearch=YEUNG,+LUCIANA+LUK-TAI) L. T; [AZEVEDO, P.](http://www.scielo.br/cgi-bin/wxis.exe/iah/?IsisScript=iah/iah.xis&base=article%5Edlibrary&format=iso.pft&lang=i&nextAction=lnk&indexSearch=AU&exprSearch=AZEVEDO,+PAULO+FURQUIM+DE) F. de. Além dos "achismos" e das evidências anedóticas: medindo a eficiência dos tribunais brasileiros. *Economia Aplicada*, v.16, n.4, p. 643-663, 2012.
- GOMES, A. de O.; GUIMARÃES, T. de A. Desempenho no Judiciário. Conceituação, estado da arte e agenda de pesquisa. *Revista de Administração Pública*, v.47, n.2, p.379-402, 2013.
- ZHU, J. *Quantitative Models for Performance Evaluation and Benchmarking: Data Envelopment Analysis with Spreadsheets*, Springer, 2<sup>a</sup> Edition, 2009*.*
- COOPER, W. W.; SEIFORD, L. M.; TON, K. *Data Envelopment Analysis: A Comprehensive*  Text with Models, Applications, References and DEA-Solver Software, 2<sup>ª</sup> Edition, 2007.
- PETRY, G. *Public Hospital Care Efficiency in the State of Rio Grande do Sul*. Minerva Program, Washington D.C., Fall 2013.